## **Question: How do I find the average salary/top hiring companies for my major?**

- **1. Login to Fisher Career Data Central by going to the following link and selecting BSBA:** <https://fisher.osu.edu/careers-recruiting/students/fisher-career-data-central-fcdc>
- **1. From the Fisher Career Data Central Homepage, click on "Research Tools" and "Salary Database"**

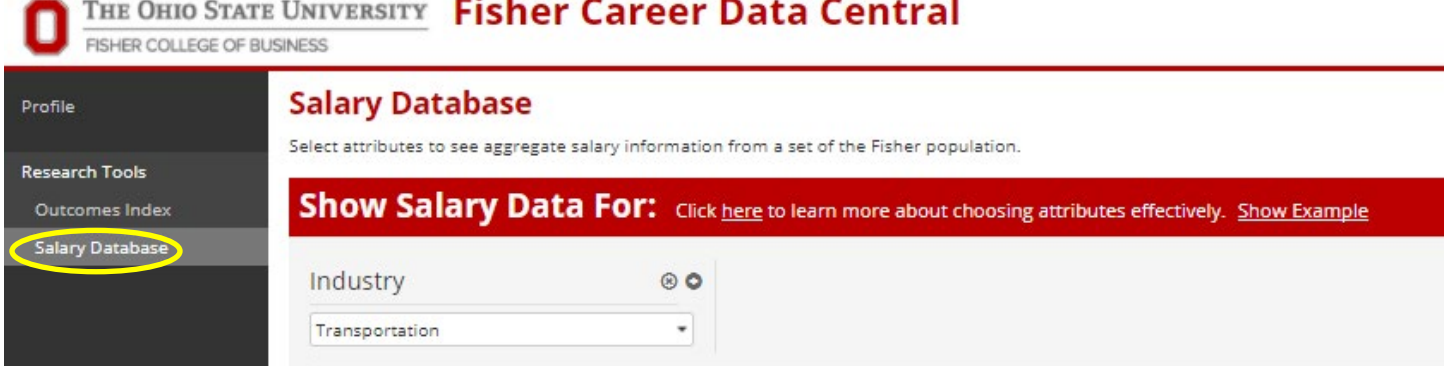

**2. Next to Industry, click on the "x"**

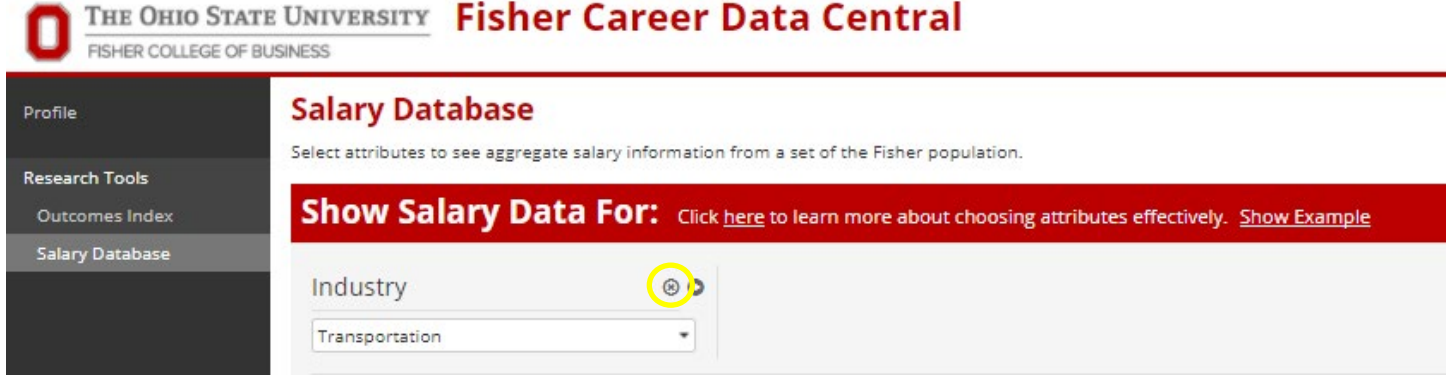

**3. Click on "See Complete List" and then click on "Detailed" under the Education Attributes – Undergraduate Major** 

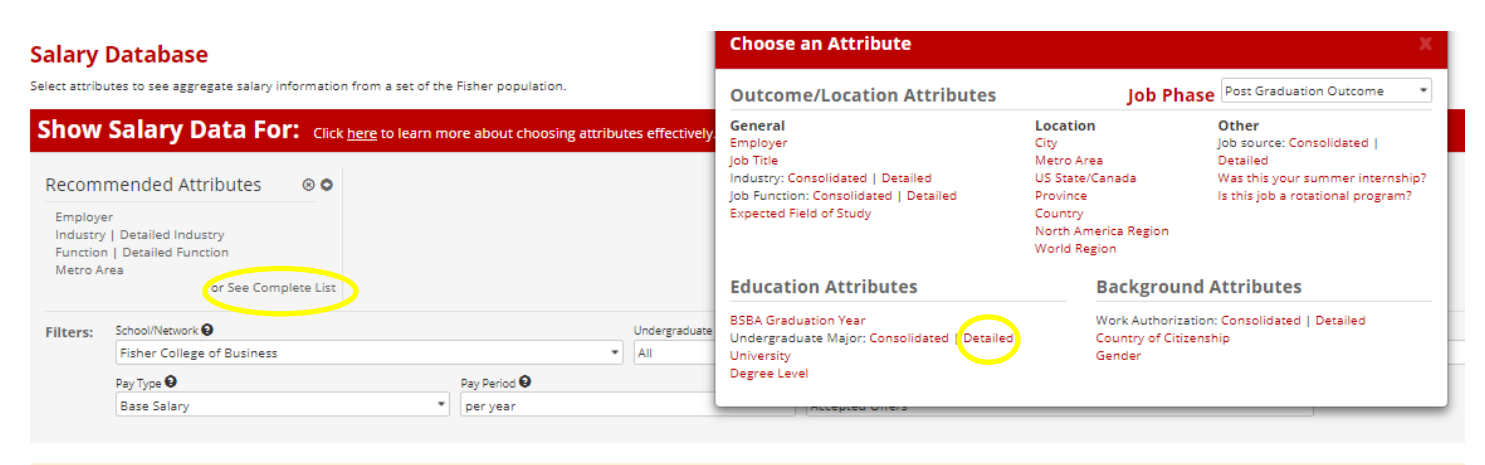

**4. Select your major from the dropdown box and click "Get Results." You can also specify a graduation year.**

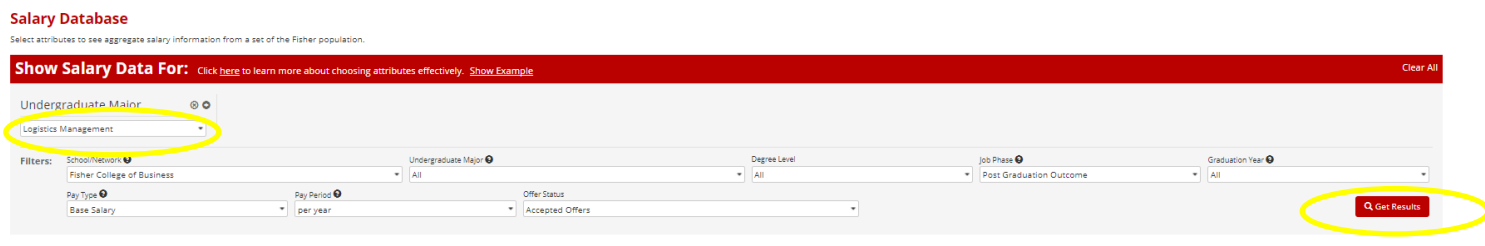

**5. The salary data and top hiring companies for your major will be displayed. For example, you will see that Amazon hired 43 students between 2011-2018 and the average salary was \$51,675.**

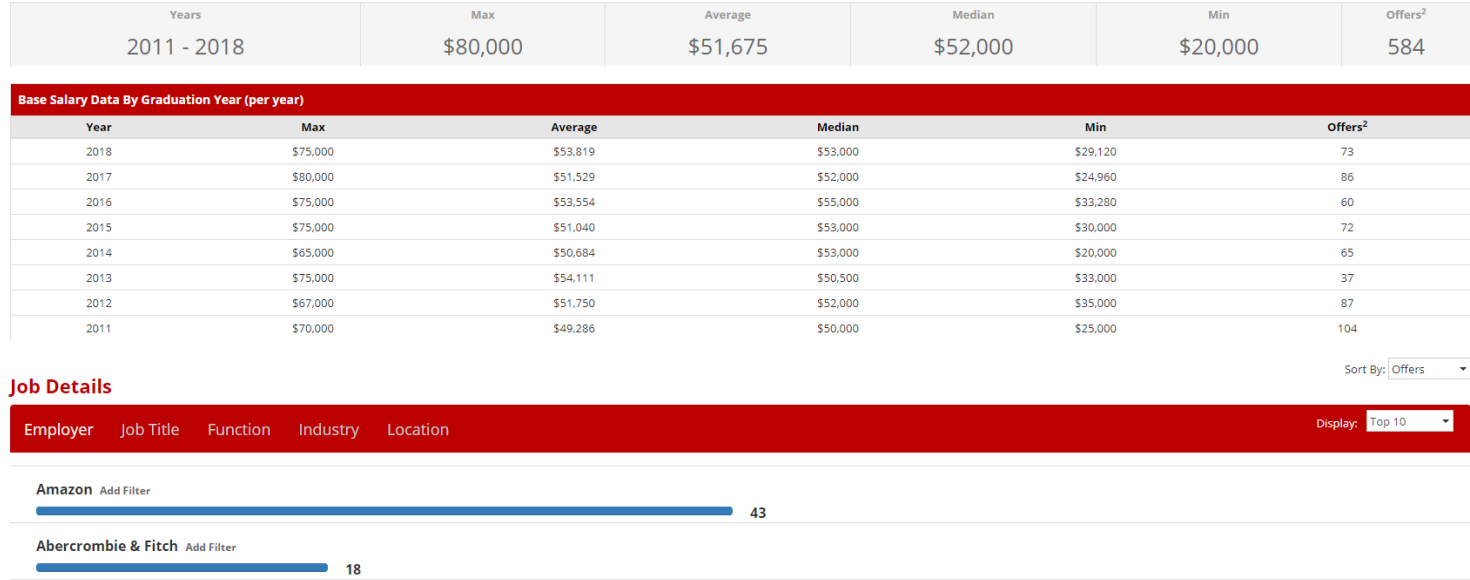